## Cheatography

## Natural Language Processing with Python & nltk Cheat Sheet by RJ Murray [\(murenei\)](http://www.cheatography.com/murenei/) via [cheatography.com/58736/cs/15485/](http://www.cheatography.com/murenei/cheat-sheets/natural-language-processing-with-python-and-nltk)

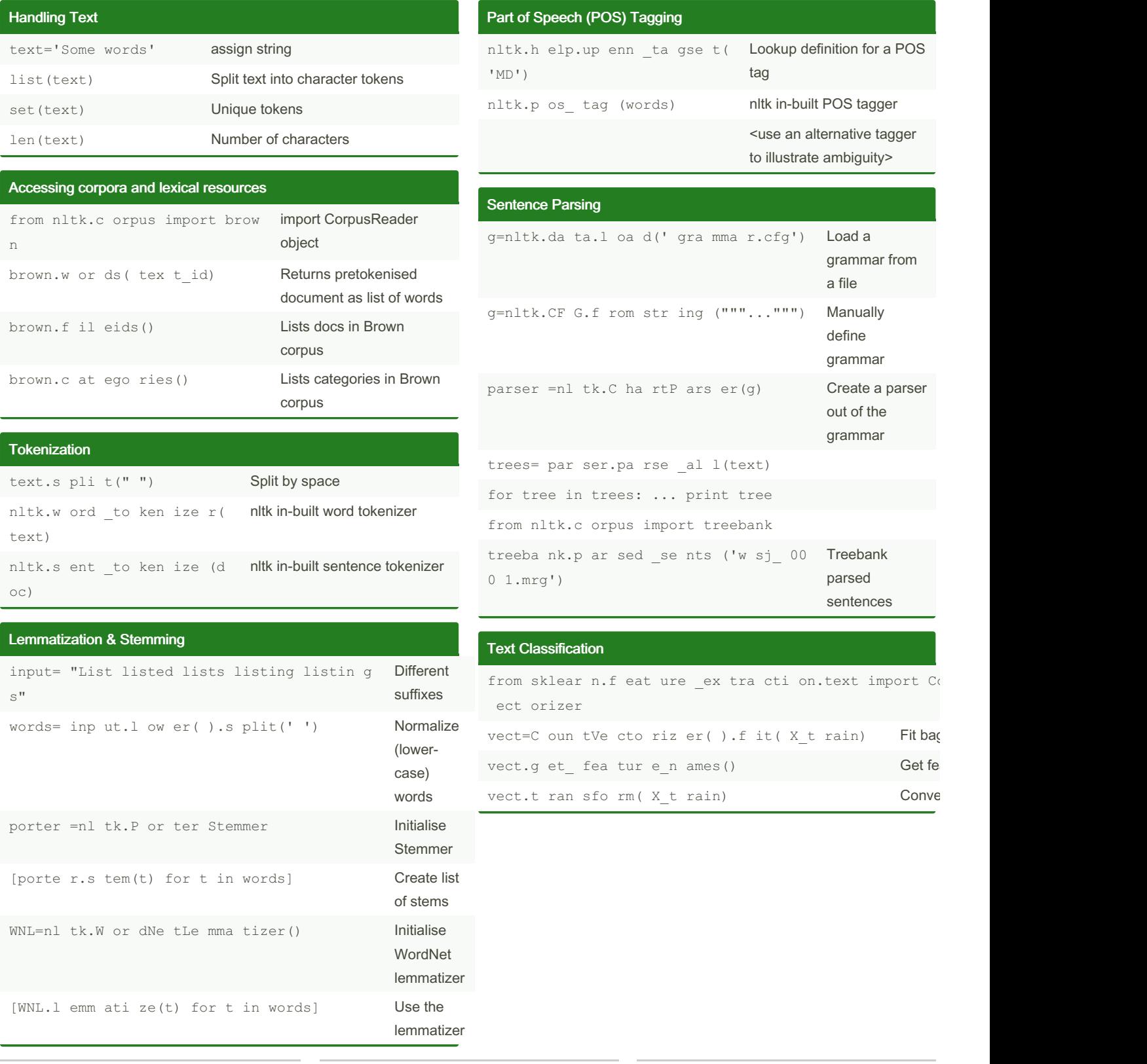

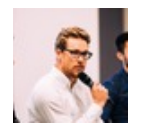

By RJ Murray (murenei) [cheatography.com/murenei/](http://www.cheatography.com/murenei/) [tutify.com.au](https://tutify.com.au)

Published 28th May, 2018. Last updated 29th May, 2018. Page 1 of 2.

Sponsored by CrosswordCheats.com Learn to solve cryptic crosswords! <http://crosswordcheats.com>

## Cheatography

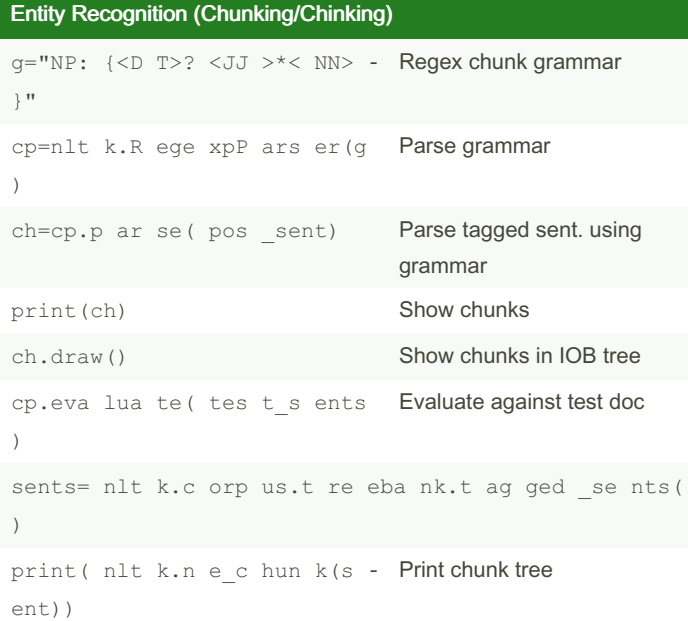

## RegEx with Pandas & Named Groups

```
df=pd.D at aFr ame (ti me_ sents, column s=[ 'te xt'])
df['te xt' ].s tr.s pl it( ).s tr.l en()
df['te xt' ].s tr.c on tai ns( 'word')
df['te xt' ].s tr.c ou nt( r'\d')
df['te xt' ].s tr.f in dal l(r' \ddot{d})df['te xt' ].s tr.r ep lac e(r '\w +da y\b', '???')
df['te xt' ].s tr.r ep lac e(r '(\w)', lambda x: x.grou ps( -
)[0 ][:3])
df['te xt' ].s tr.e xt rac t(r '( \d? \d): (\d \d)')
df['te xt' ].s tr.e xt rac tal l(r '(\d) \ddot{d}) :(\d\d) ?([ap
] m) ) \sp{\hbox{\sf I}} )
df['te xt' ].s tr.e xt rac tal l(r '(? P<d igi ts> \d)')
```
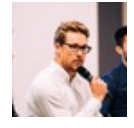

By RJ Murray (murenei) [cheatography.com/murenei/](http://www.cheatography.com/murenei/) [tutify.com.au](https://tutify.com.au)

Published 28th May, 2018. Last updated 29th May, 2018. Page 2 of 2.

Sponsored by CrosswordCheats.com Learn to solve cryptic crosswords! <http://crosswordcheats.com>